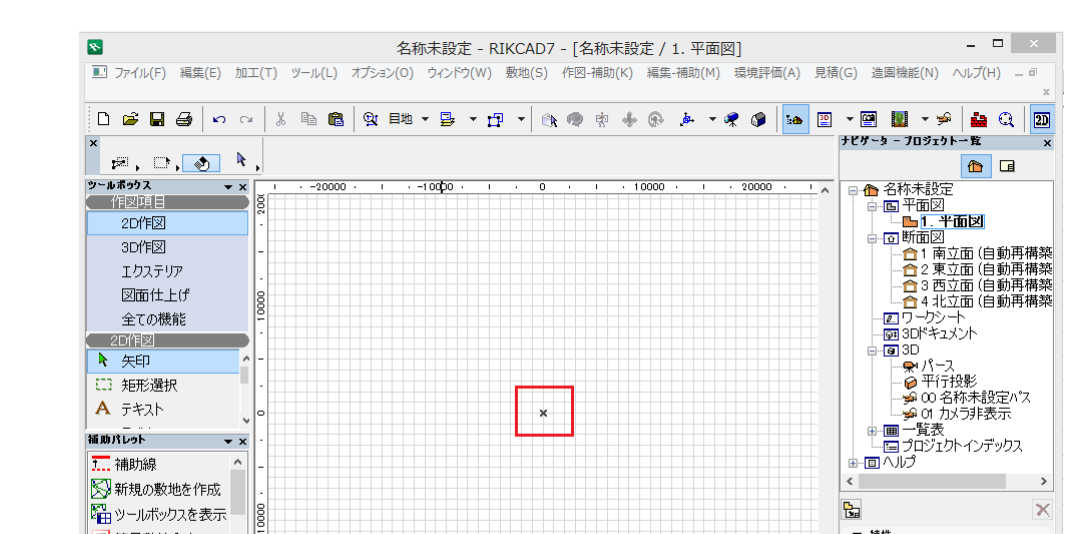

 $\mathsf X$ 

**2D操作**

—<br>▼ 特性 外簡易敷地入力  $\ddot{\phantom{0}}$ 平面図 вí 小道路入力  $\vee$   $\frac{1}{1400}$ 設定 **In 建物自動作成**  $298$   $\rightarrow$  Q<sup>+</sup> Q Q ( Q | Q | 2 000°  $\rightarrow$  Q | Q <  $\rightarrow$  $\begin{array}{|c|c|c|c|c|}\hline \textbf{x} & \textbf{x} & \textbf{y} & \textbf{z} & \textbf{z} &$  $A = 15708$  $\overline{X, \frac{2z}{z}}$   $\overline{X, \frac{1}{z}}$  $\boxed{\blacksquare}$  $\bullet$  C: 53.6 GB  $\bullet$  9.08 GB

1.  $\blacksquare$ 

ション>レイヤー設定を開き、『非表示』レイヤー**(RIKCAD8以降は「F05**

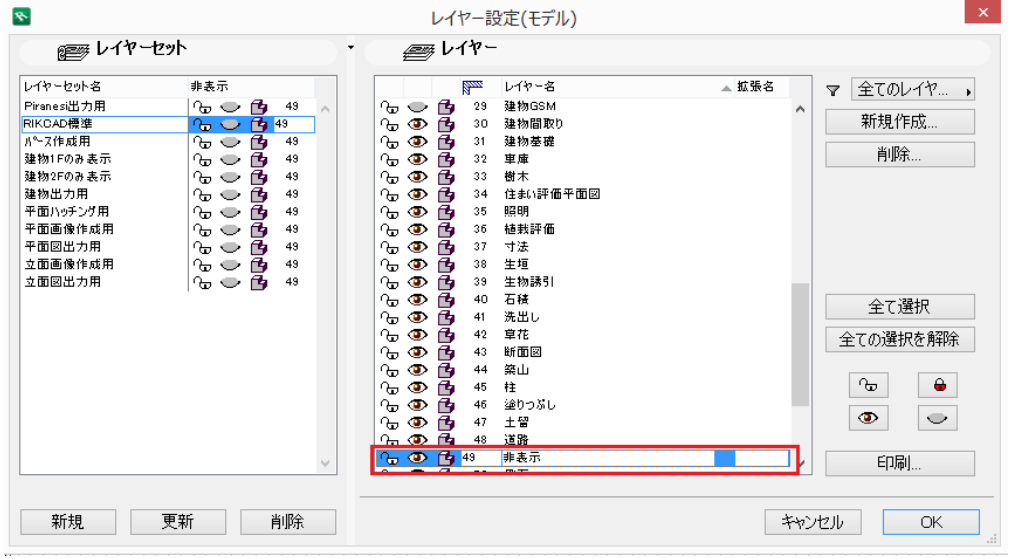

 $2.$ 

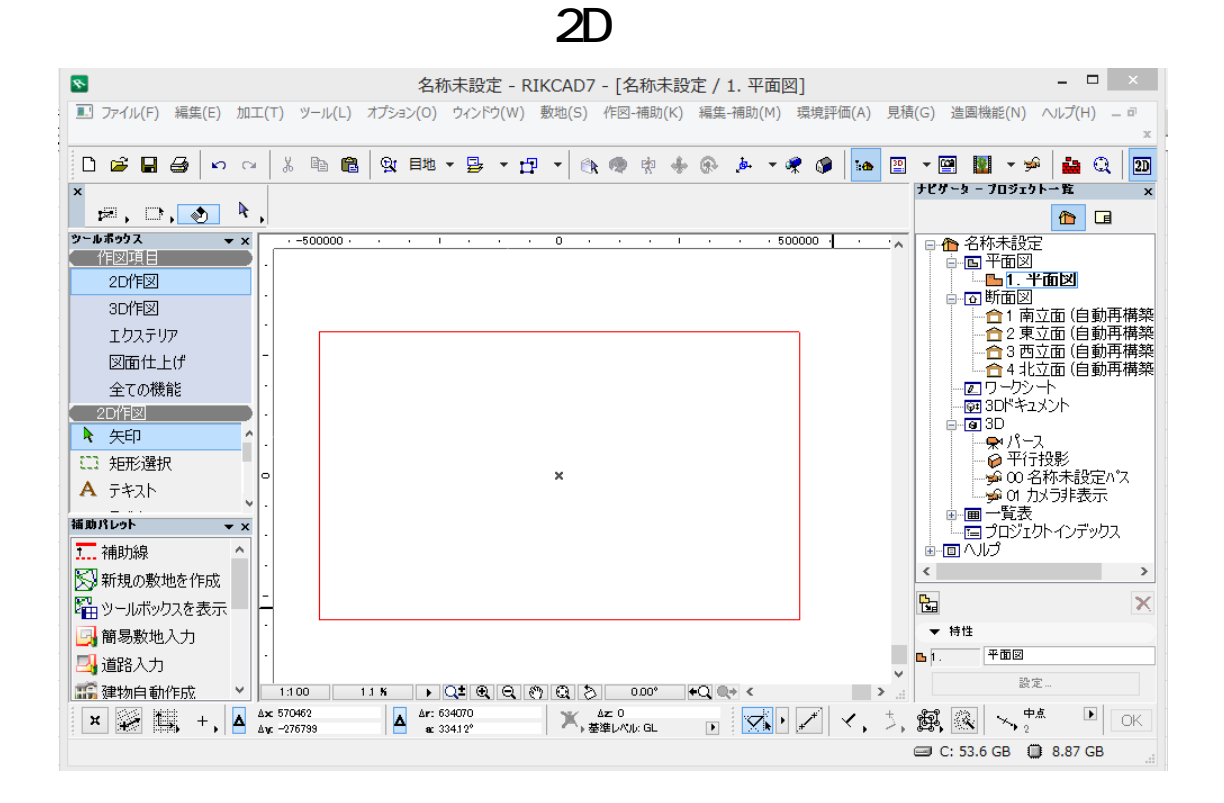

 $3.$ 

1.  $\blacksquare$ 

製作者: 大木本

ID: #1699

 $: 2018 - 12 - 04$  17 $: 25$